## **上千种报纸杂志,一个app即搞定**

Thousands of newspapers and magazines. One app.

## **連接wifi再打開PressReader app,或瀏 覽pressreader.com**

Connect to the WiFi and launch the PressReader app or visit pressreader.com

MAGAZINES

My Publications

enday<br>eles Times

es Times

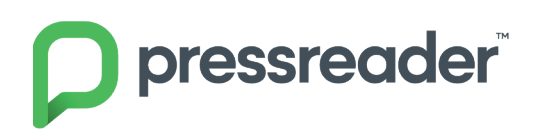

Get it on

**PRE INTERNA** 

See All

MR KYES 港銀壓測 防貿

> En Hong Kong E

NEWSPAPERS

The Guardian

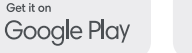

Download on the<br>App Store

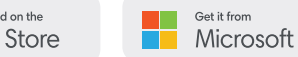

CEO<sup>1</sup>

**HATE** NA 唱

哈佛商业评论

更多连接方法, 请洽图书馆管理员

The Washington May

For more ways to connect, ask your librarian.